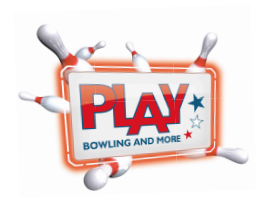

## **Weihnachts-Spendenbowling 2018**

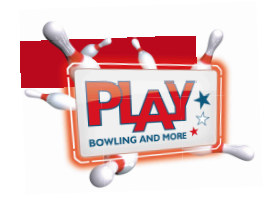

Dresden den 26.11.2018

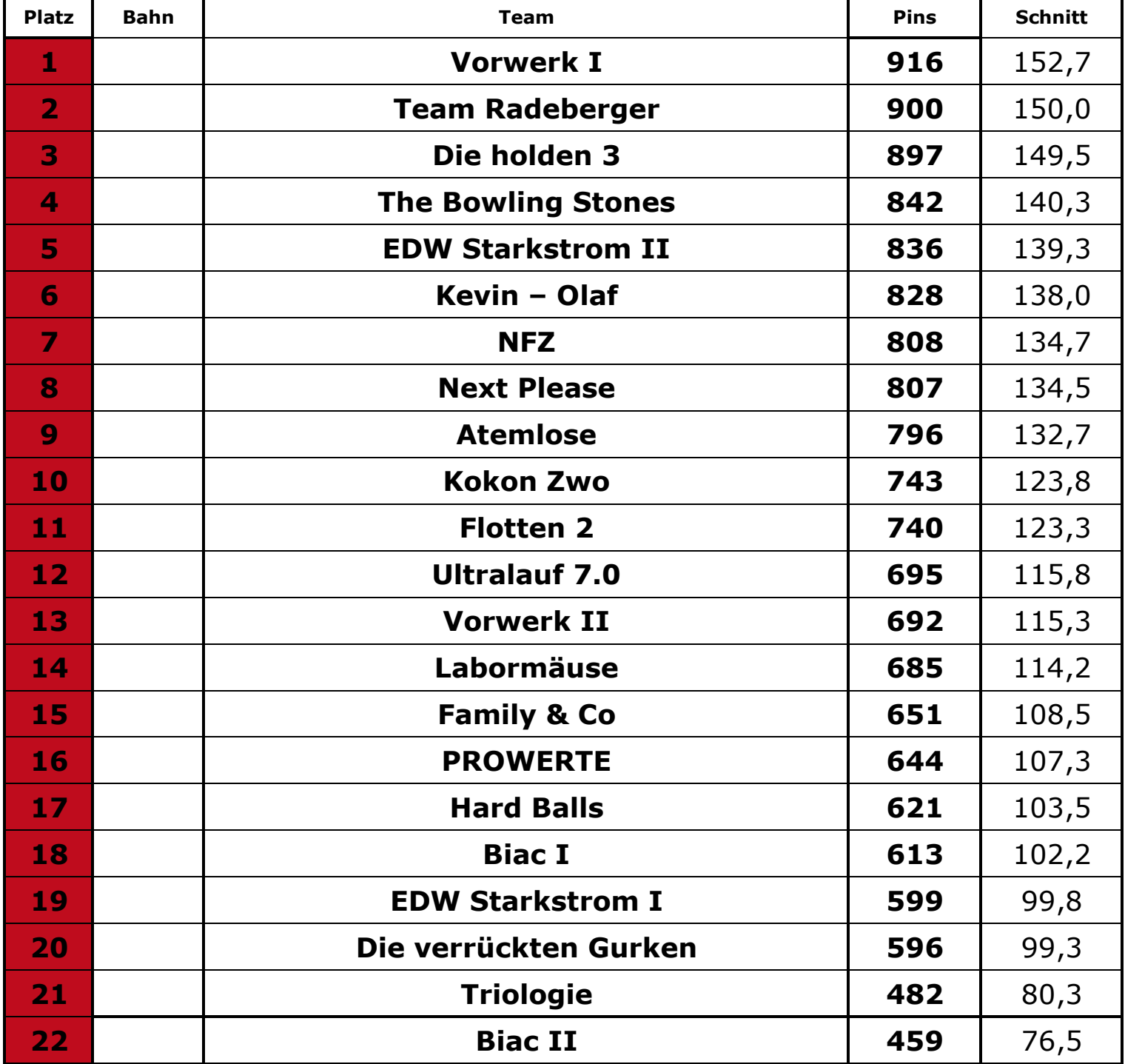

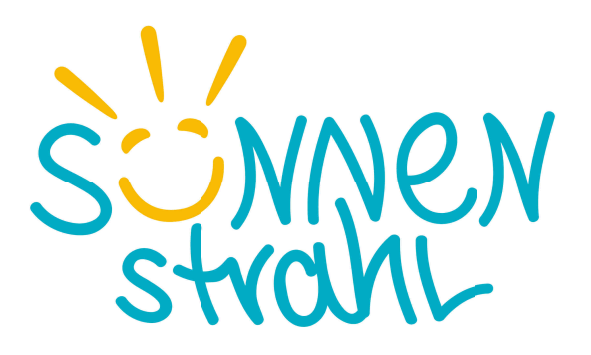